# *Tutorial Inscrição Curso Nacional de Arbitragem*

Este tutorial irá lhe ajudar a se inscrever nos cursos da CBT junto ao Sistema Tênis Integrado.

Caso você já tenha em algum momento realizado um cadastro junto ao Tênis Integrado, em hipótese alguma faça um novo cadastro para realizar sua inscrição. Entre em contato através do e-mail *[tecnico@cbtenis.com.br](mailto:tecnico@cbtenis.com.br)* para auxilio na recuperação de sua conta e acesso.

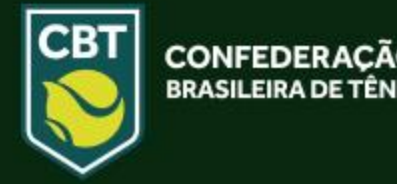

- Acesse o site do Tênis Integrado [www.tenisintegrado.com.br](http://www.tenisintegrado.com.br/)
- Clique em **ENTRE** para acessá-lo

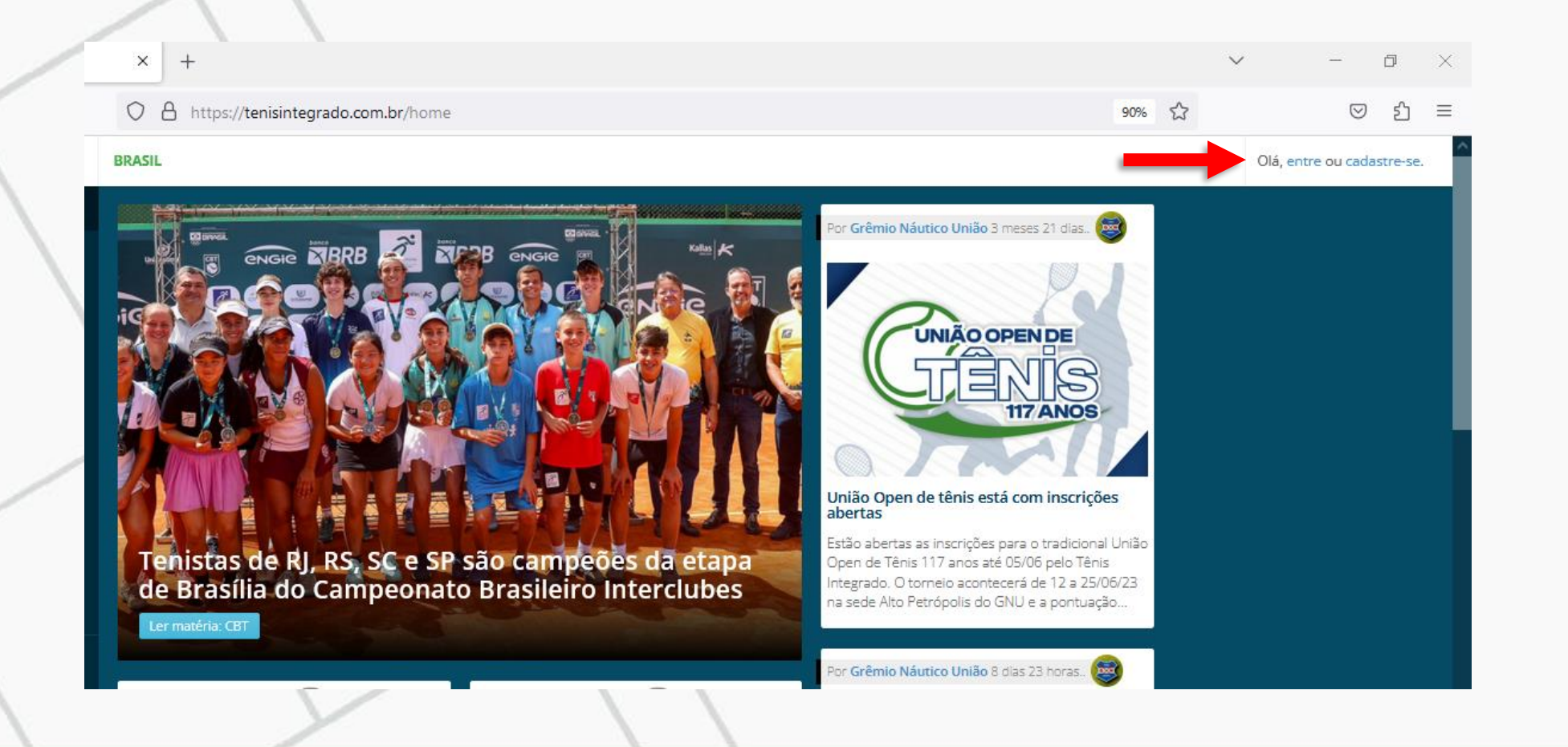

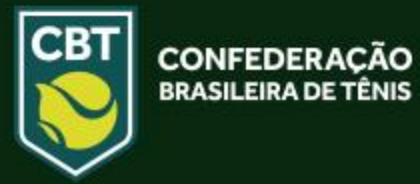

• Após o clique em **ENTRE** você será redirecionado para a página abaixo, onde deverá: *Preencher com seu ID ou E-MAIL e sua SENHA nos campos abaixo indicados, e clicar no ícone "ENTRAR" para assim acessar o sistema com seu cadastro.* 

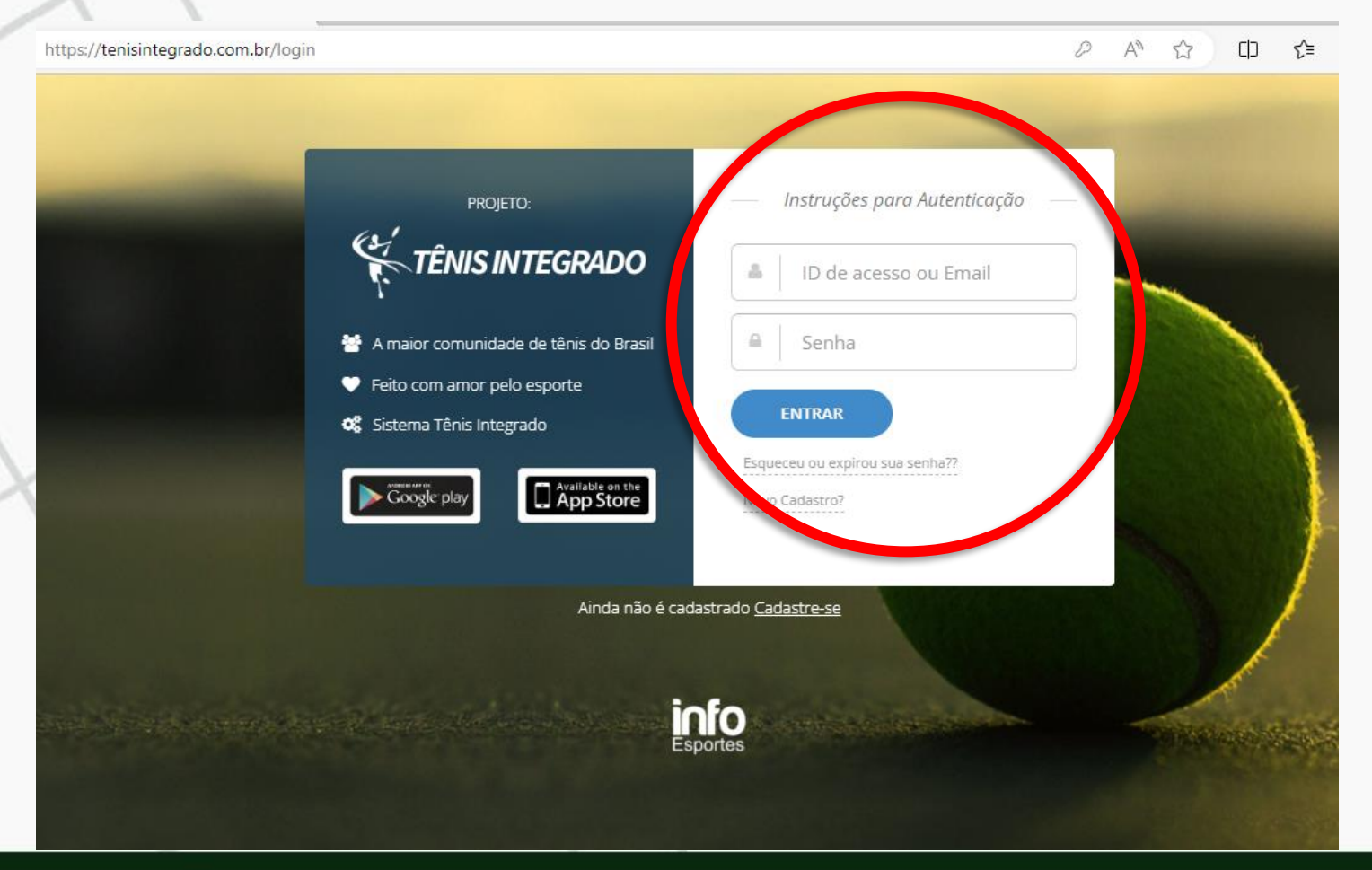

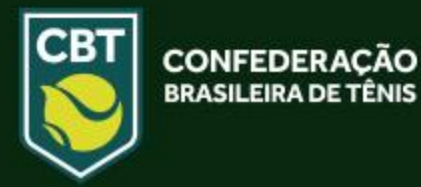

• Após o clique em **Entrar** você será redirecionado para seu perfil, vide imagem abaixo.

Para se **inscrever** em um curso basta clicar no ícone "**CURSOS/EVENTOS**" na fração esquerda da tela (Indicada na imagem), feito isso você será redirecionado para uma nova página.

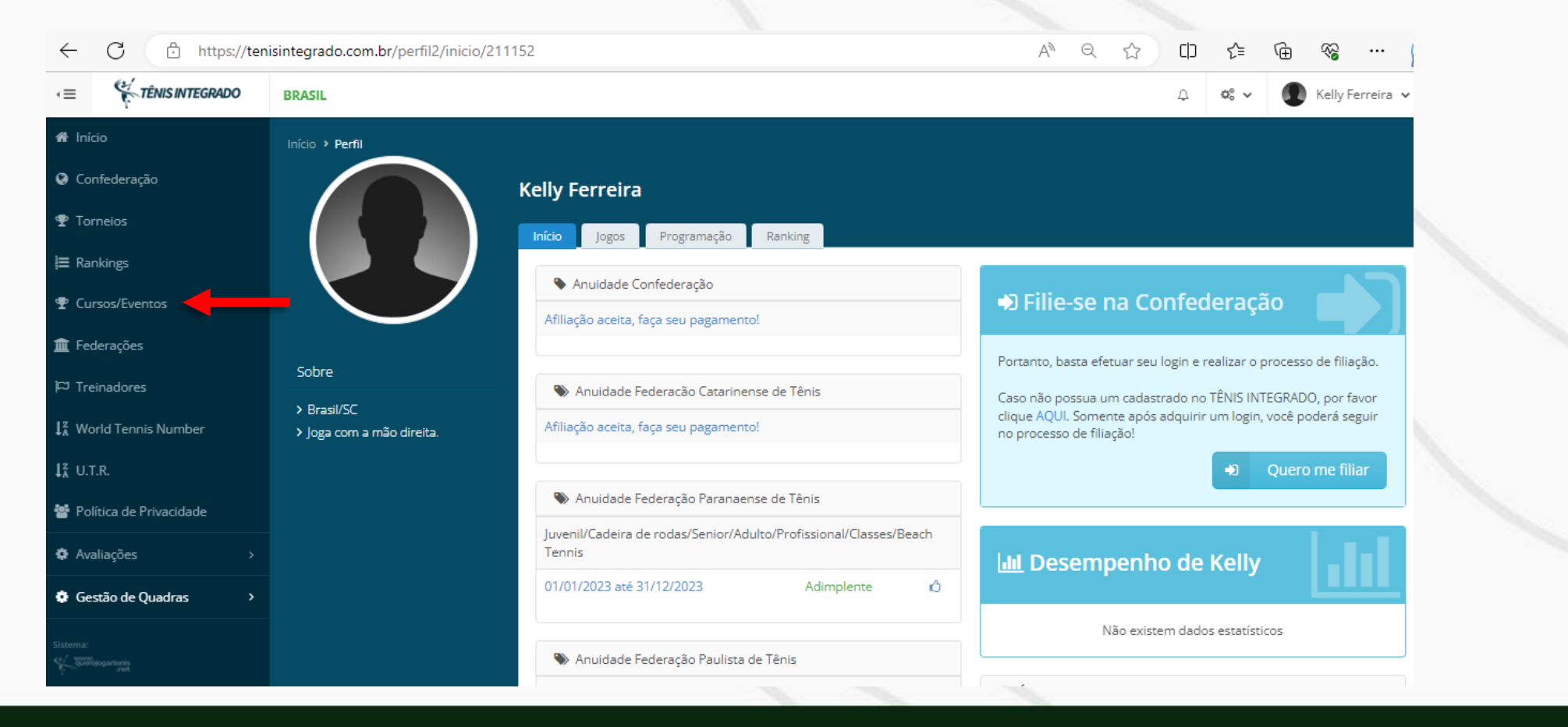

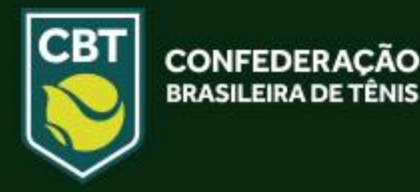

• Nesta nova página você encontrará opções de cursos de treinadores e arbitragem. Você escolherá qual tipo de curso deseja alterando a opção de filtros, conforme indicação abaixo:

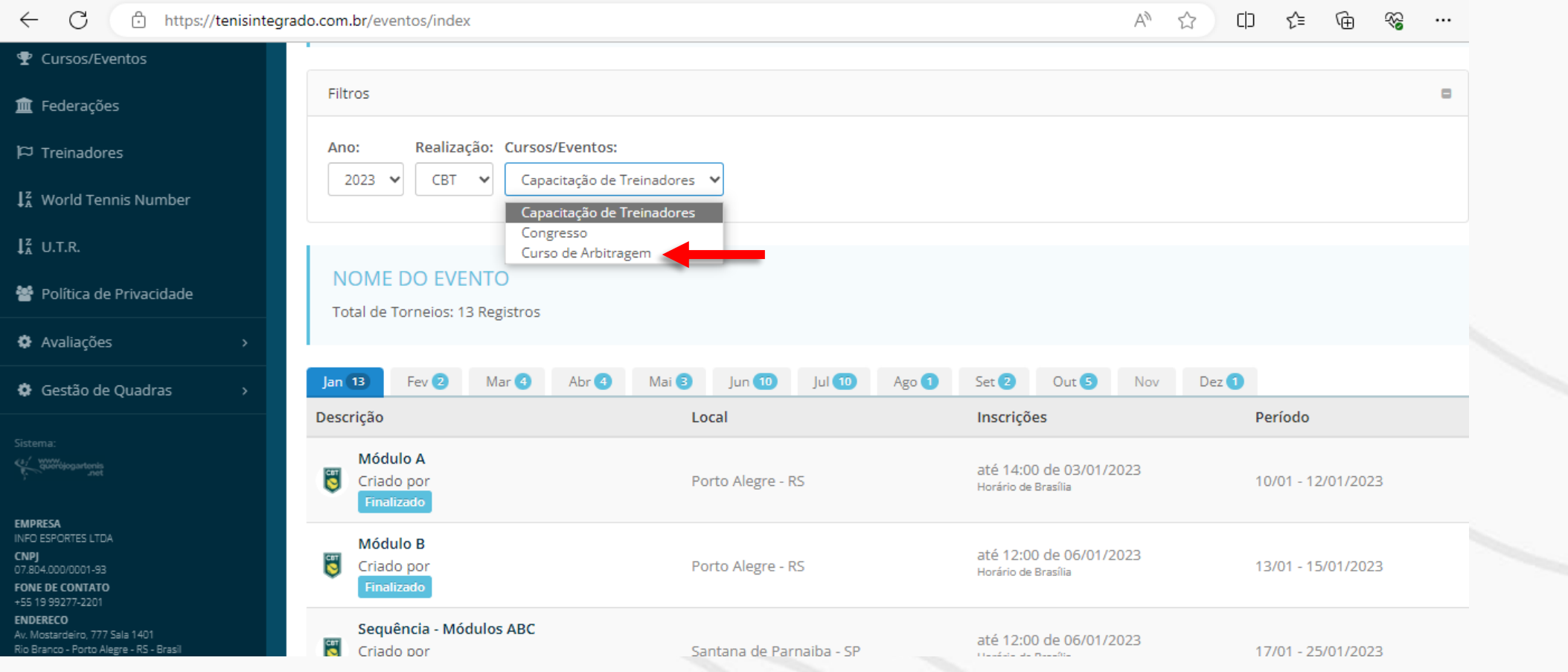

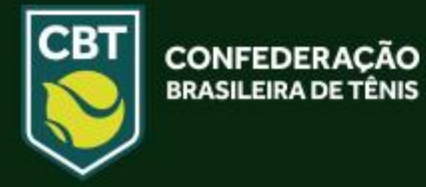

• A página atualizará com os cursos disponíveis. Com isso basta escolher o curso que deseja realizar sua inscrição e **clicar sob o nome** do mesmo.

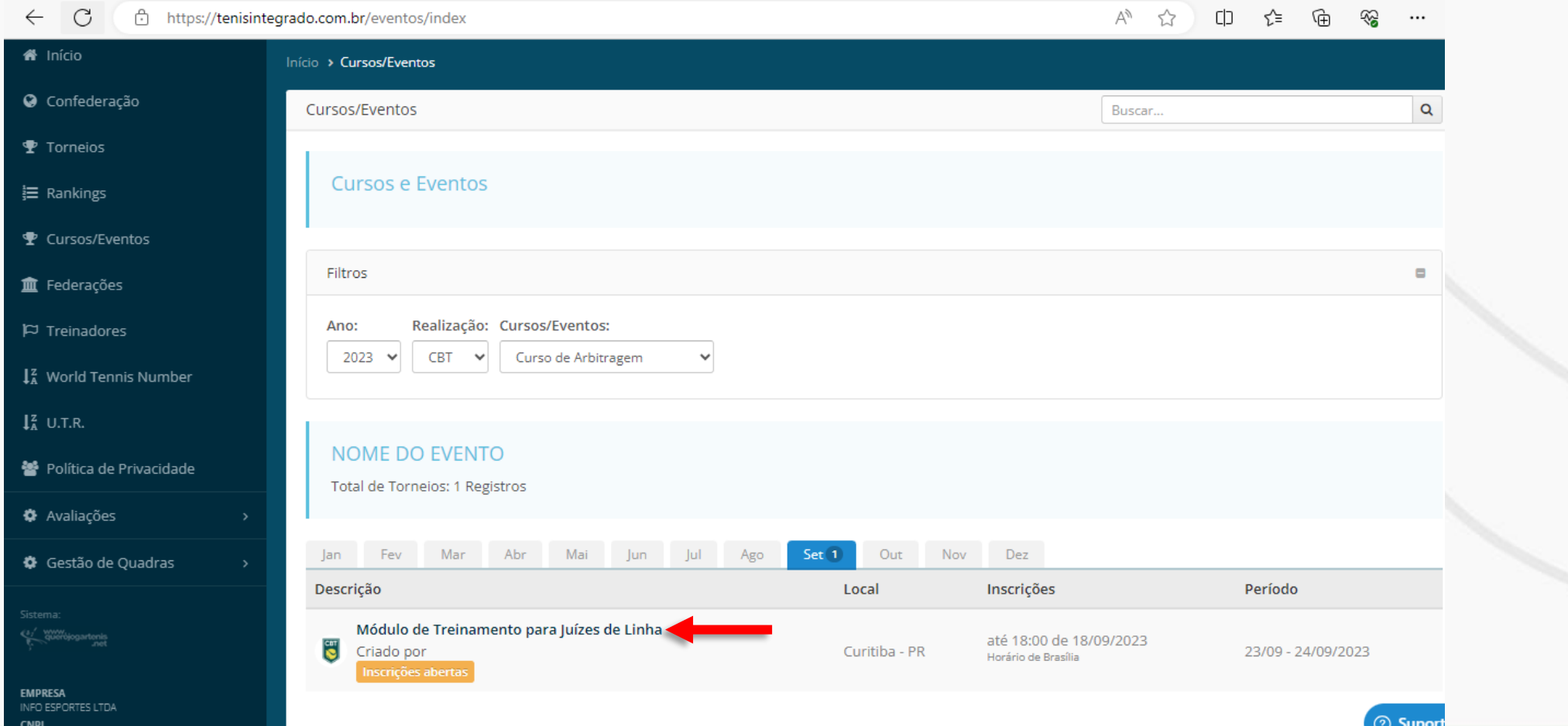

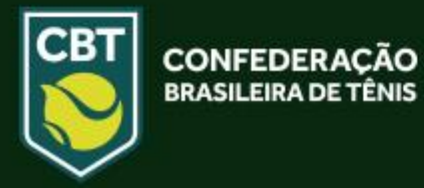

• Após o clique você será redirecionado para a página do curso, nela você encontrará todas as informações referentes ao evento e no centro da tela haverá um botão "**SIM"** conforme indicação abaixo. Clique nele para dar seguimento no processo de inscrição.

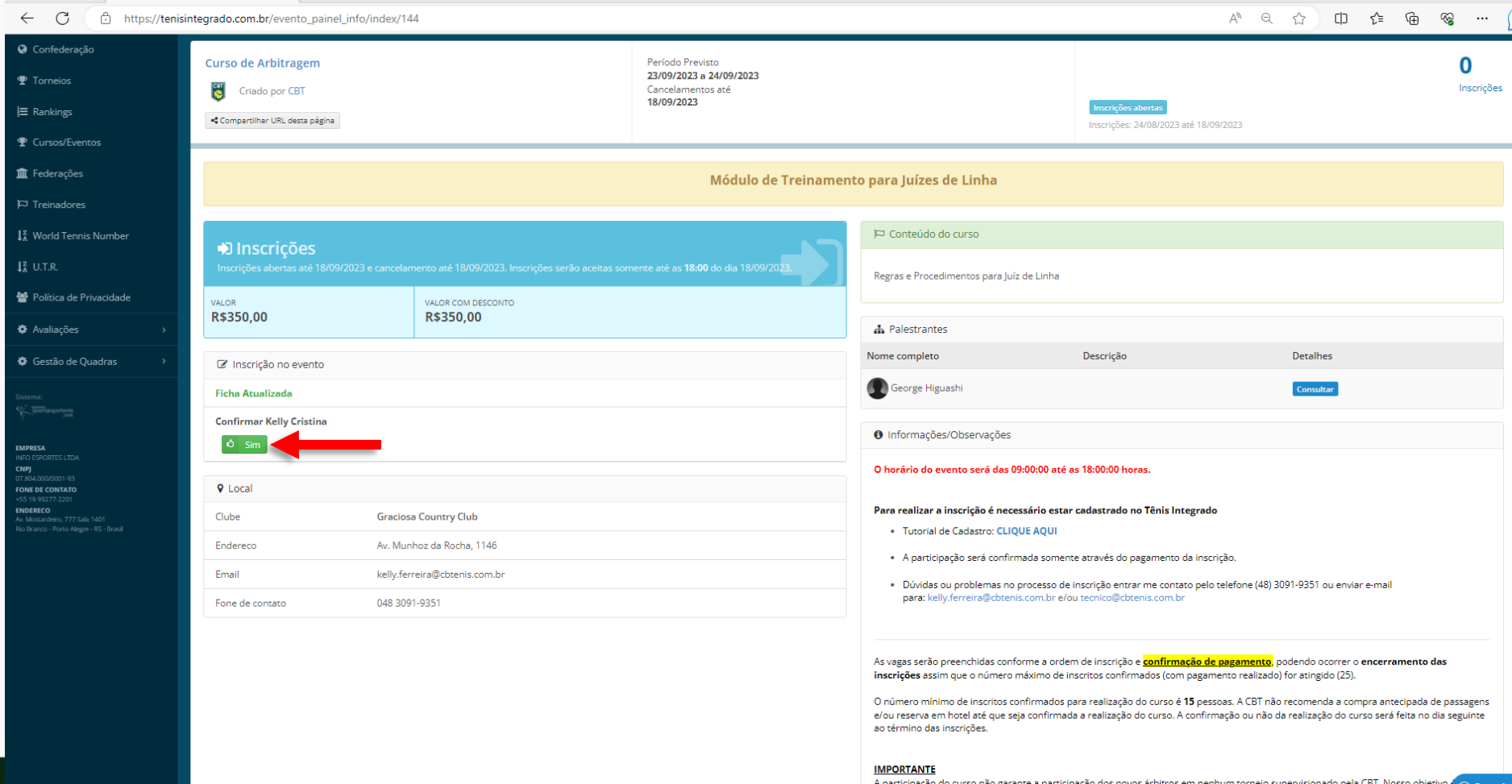

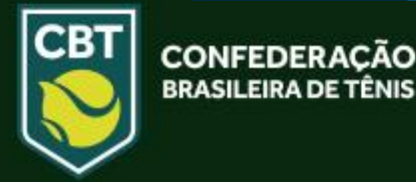

• Após o clique a página atualizará com a inscrição realizada e um botão de pagar. Clique em **PAGAR** para gerar a fatura para pagamento da inscrição, conforme indicação abaixo.

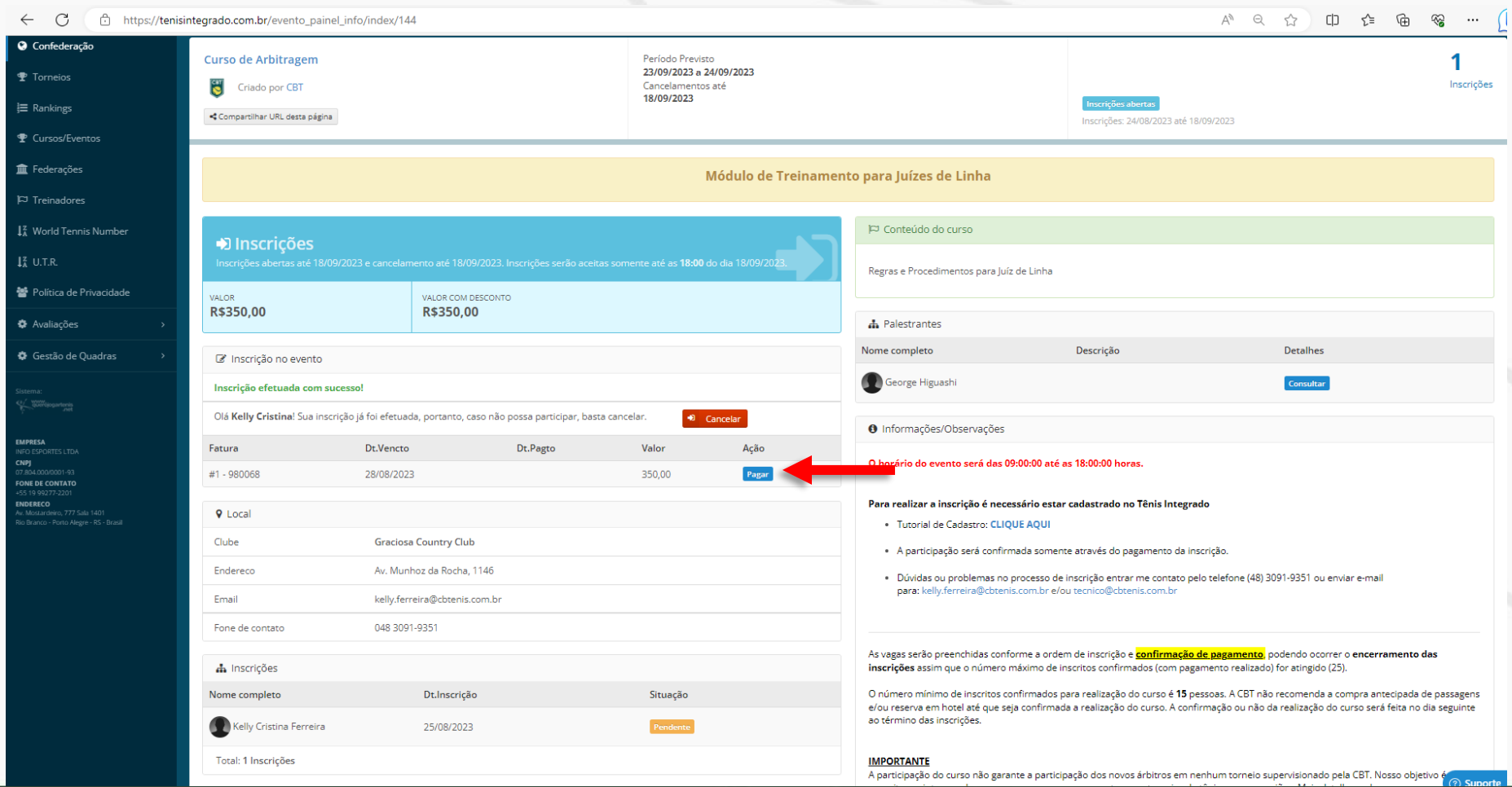

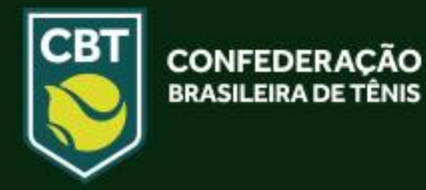

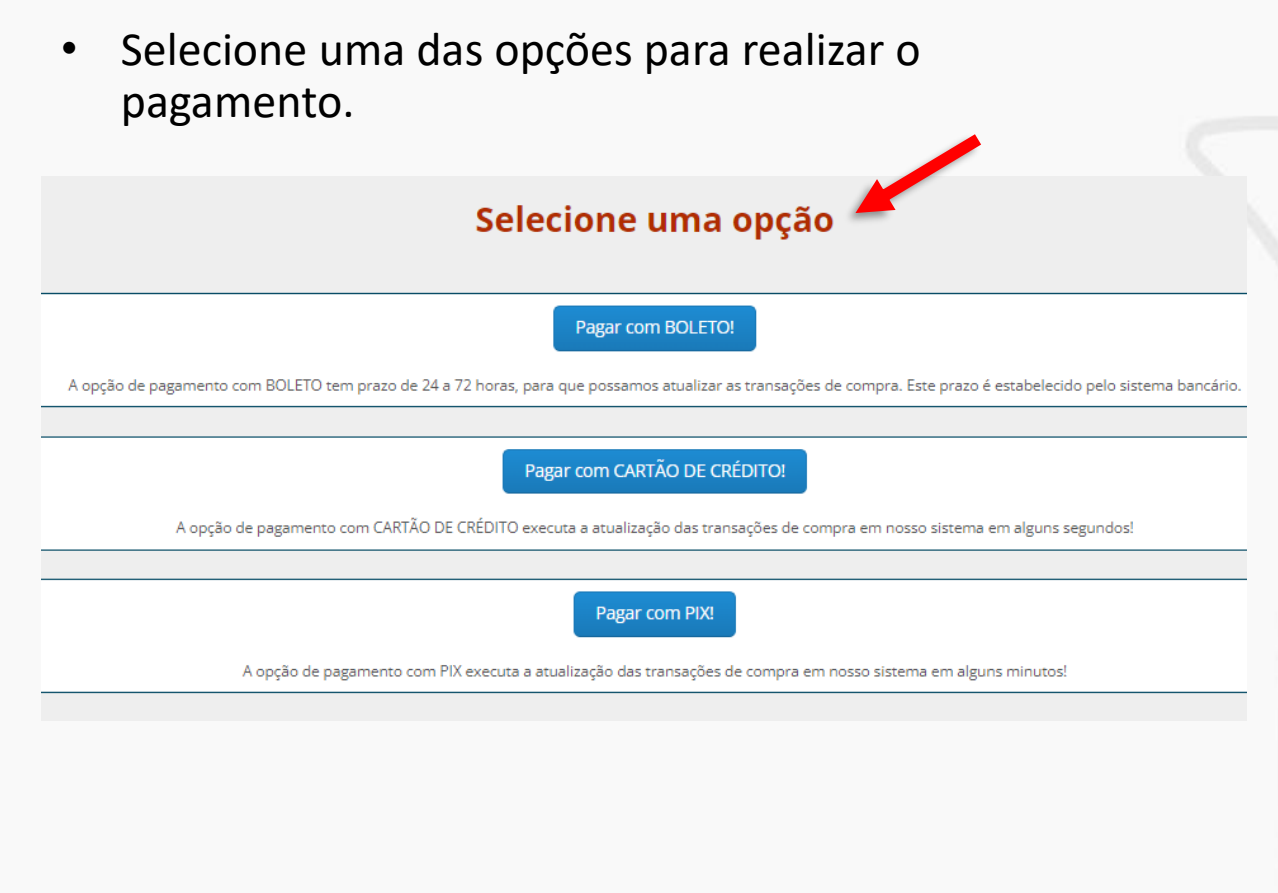

## • Após o pagamento ser realizado e confirmado pelo sistema, a inscrição aparecerá como **CONFIRMADO**

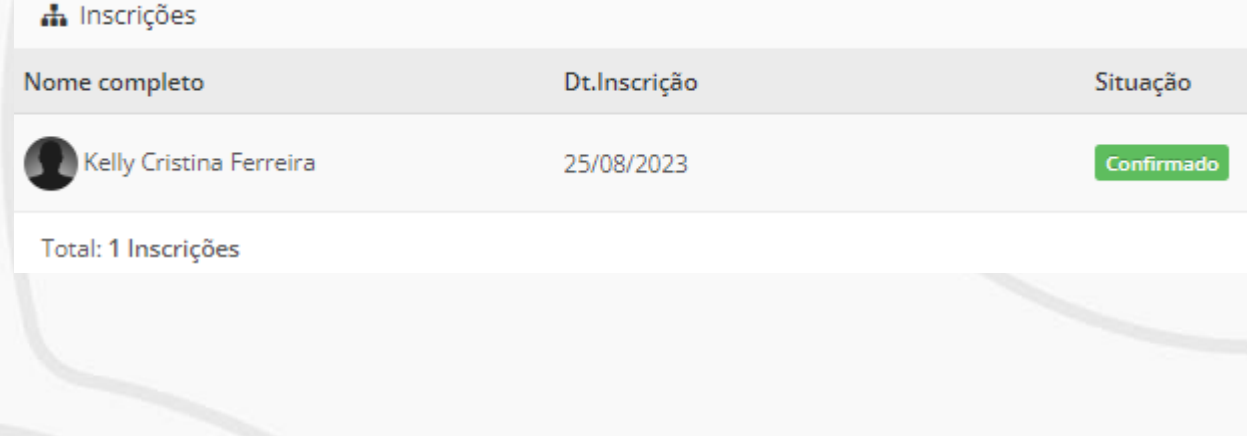

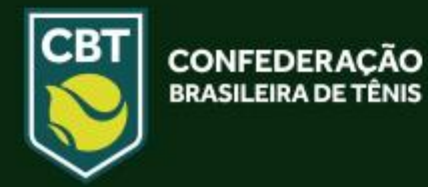

## **INSCRIÇÃO PELO APLICATIVO DO TÊNIS INTEGRADO**

• Preencha com seu E-MAIL e sua SENHA nos campos abaixo indicados, e clique no ícone **LOGIN** para assim acessar o sistema com seu cadastro

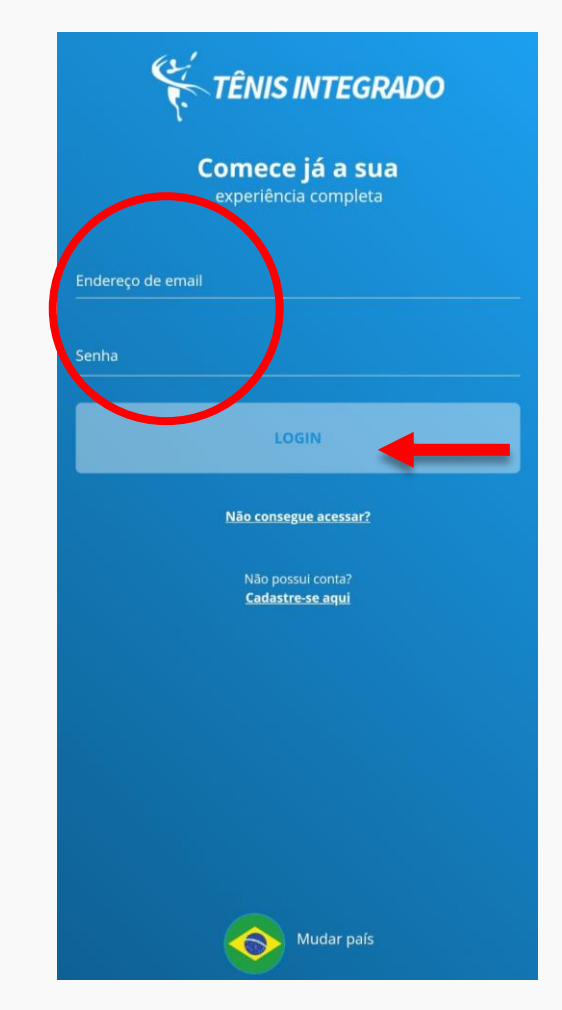

**CBT** 

• Após acessar, clique nas três barrinhas no canto superior direito para abrir o menu de opções.

#### **TÊNIS INTEGRADO** Por CBT  $\overline{\mathbf{S}}$ 7 dias 22 horas.

#### Presidente da CBT visita CPB em São Paulo

São Paulo (SP) - Nesta quinta feira (17), o presidente da CBT, Rafael Westrupp, visitou a sede do Comitê Paralímpico Brasileiro (CPB), em São Paulo, onde está sendo disputada a Copa das Federações de Tênis em Cadeira..

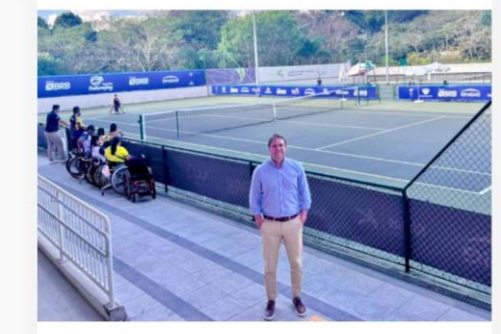

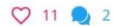

Comentar

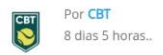

#### Presidente da CBT participa de inauguração da Arena<br>de Beach Tennis e de Tênis da Universidade de **Fortaleza**

A convite do presidente da Federação Cearense de Tênis e Beach Tennis, Sr. Rudinei Moreira, o presidente da Confederação Brasileira de Tênis, Rafael Westrupp, esteve hoje em Fortaleza para participar da cerimônia...

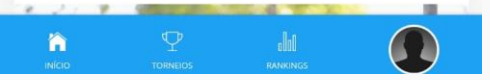

• Nessa parte, clique em **Cursos e Eventos** para visualizar os cursos disponíveis

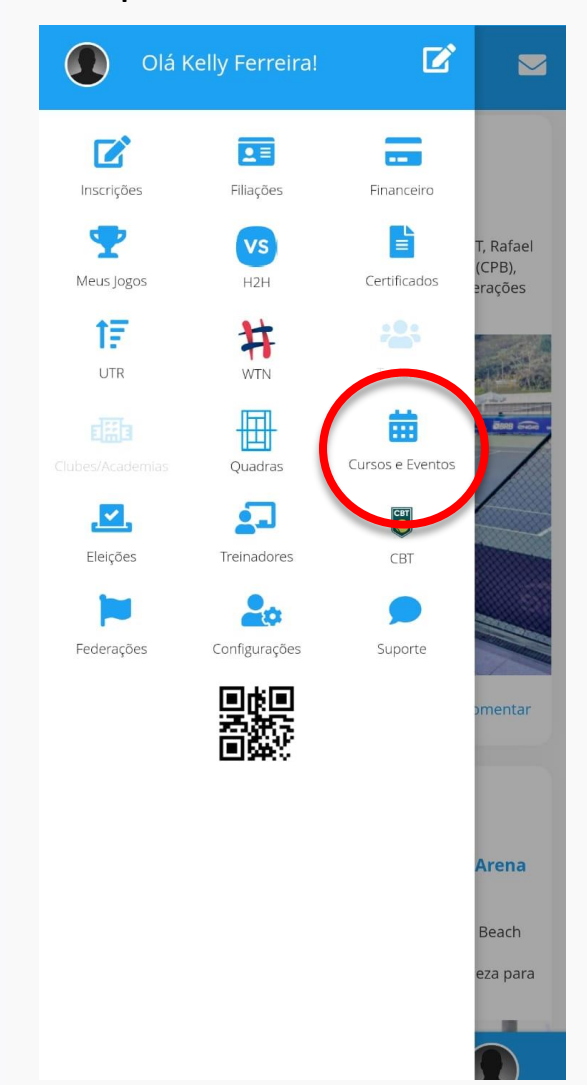

**CBT** 

• Após acessar, clique em **FILTRAR,** selecione a opção Curso de Arbitragem e clique em **FILTRAR RESULTADOS**

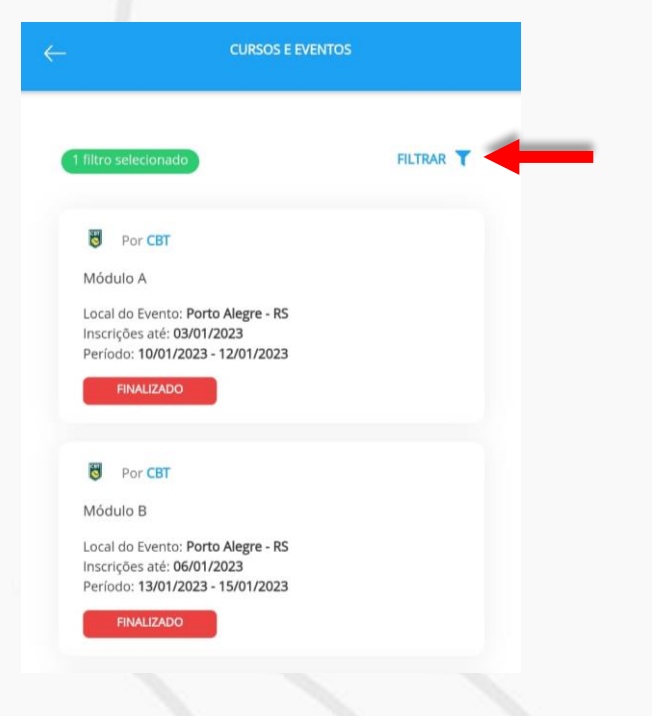

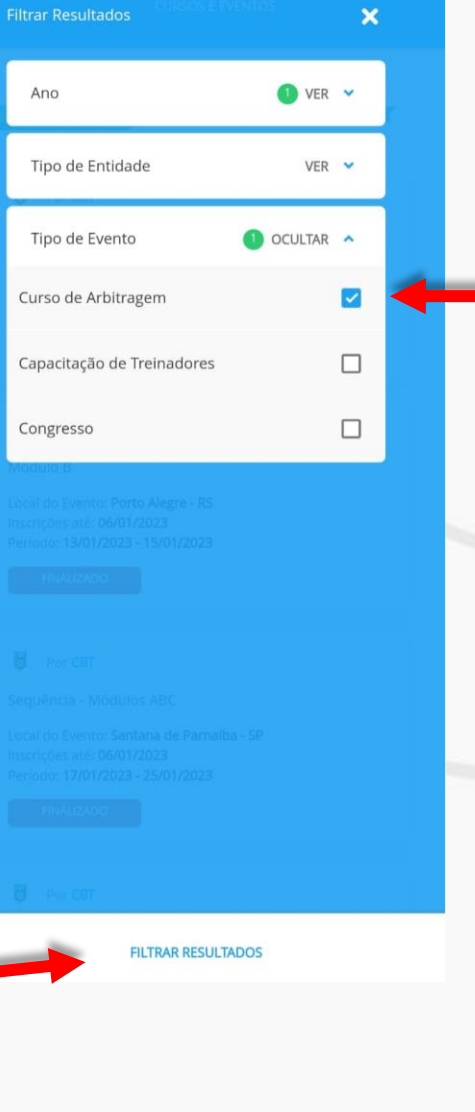

Nessa página, estão todos os cursos  $\bullet$ disponíveis. Selecione o curso desejado e clique em cima do nome.

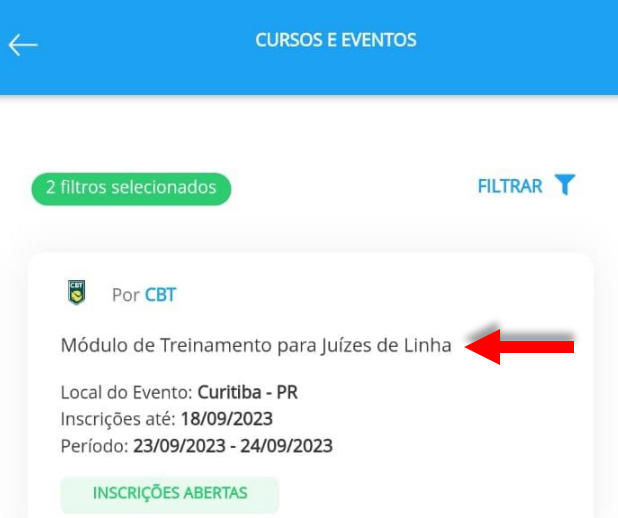

## Após o clique você será redirecionado para a página do curso, nela você encontrará todas as informações referentes ao evento e na parte inferior da tela haverá um botão "EFETUAR INSCRIÇÃO" clique nele para dar seguimento no processo.

#### **DETALHES DO EVENTO**

#### $\overline{\mathbf{S}}$ Por CBT

#### Módulo de Treinamento para Juízes de Linha

Período Previsto De 23 de set de 2023 à 24 de set de 2023 Horário: 09:00-18:00 Cancelamentos até

Palestrantes

Inscrições De 24 de ago de 2023 à 18 de set de 2023  $-18:00:00$ 

18 de set de 2023

Valores: Filiado: R\$ 350,00

Não Filiado: R\$ 350,00

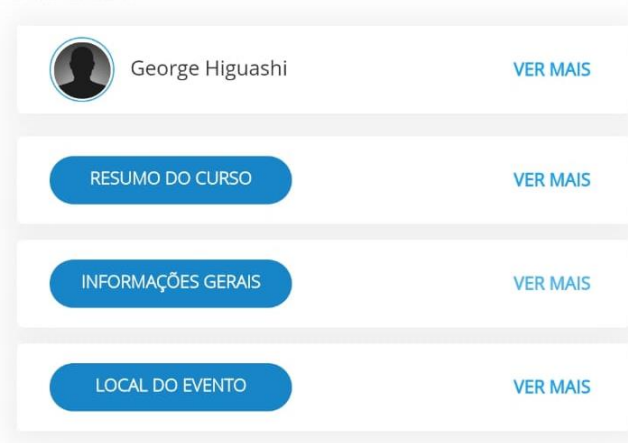

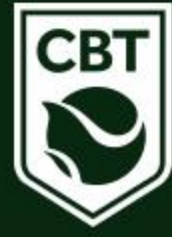

Nessa página, você deve conferir as  $\bullet$ informações e clicar em SIM para realizar a inscrição.

#### Deseja confimar participação no seguinte evento?

#### Módulo de Treinamento para Juízes de Linha

#### Local do Evento: Curitiba - PR Data Início: 23/09/2023 Data Final: 23/09/2023 Valor R\$ 350,00 Valor desconto R\$ 350,00

#### Participante: Kelly Cristina Ferreira

## Parcelamento

## 1x Parcela **SIM** Não, voltar

#### $\leftarrow$

#### **DETALHES DO EVENTO**

#### $\overline{\mathbf{S}}$ Por CBT

#### Módulo de Treinamento para Juízes de Linha

Período Previsto De 23 de set de 2023 à 24 de set de 2023 Horário: 09:00-18:00

#### Inscrições De 24 de ago de 2023 à 18 de set de 2023

Cancelamentos até 18 de set de 2023

### $-18:00:00$ Valores:

Filiado: R\$ 350,00 Não Filiado: R\$ 350,00

#### Sua Inscrição

### **VENCIMENTO:** 28 DE AGO DE 2023 SITUAÇÃO: PENDENTE VALOR: R\$ 350.00 **GERAR BOLETO** Palestrantes

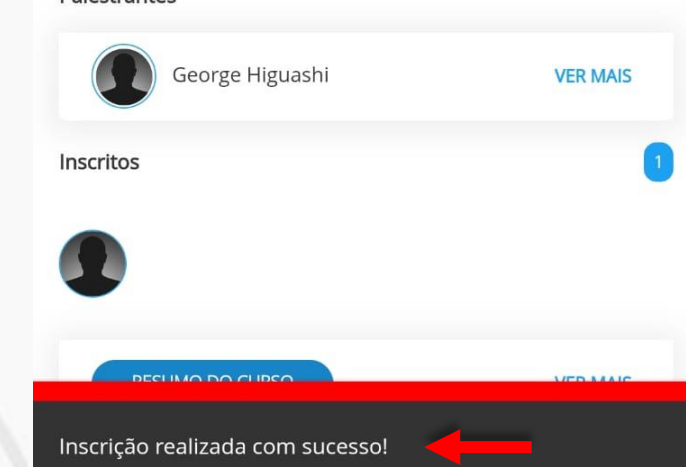

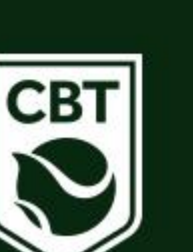

Após realizado o processo  $\bullet$ de inscrição, a página vai atualizar e fatura para pagamento vai estar disponível conforme indicação abaixo.

• Caso tenha dúvidas ou dificuldades durante o processo, entrar em contato com o Departamento Técnico da CBT pelo telefone (48) 3091-9351 ou pelo e-mail [tecnico@cbtenis.com.br](mailto:tecnico@cbtenis.com.br)

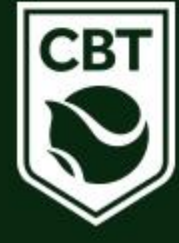

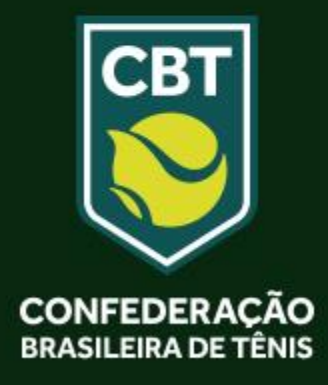